## PVSS-UNICOS Module 1

PVSS-UNICOS Module 1 1

#### Module – 1

#### Overview of PVSS

- **paramele in the most important concept**
- **PVSS manager**
- UNICOS-PVSS

П

- **Concept, principle**
- **Internal organization**
- Delivery, release plan of work, future work
- **Description of the UNICOS components**

## PVSS II

- **Toolkit for development** 
	- **E** Like BridgeView
	- П Interpreter of PVSS scripting language: C like
- Open:
	- **New feature easily added**
- **Few configuration tools**
- **Permanent data base** 
	- On disk
	- **Data are persistent**
	- **At startup, latest saved value before shutdown is** restored

#### Manager overview –1

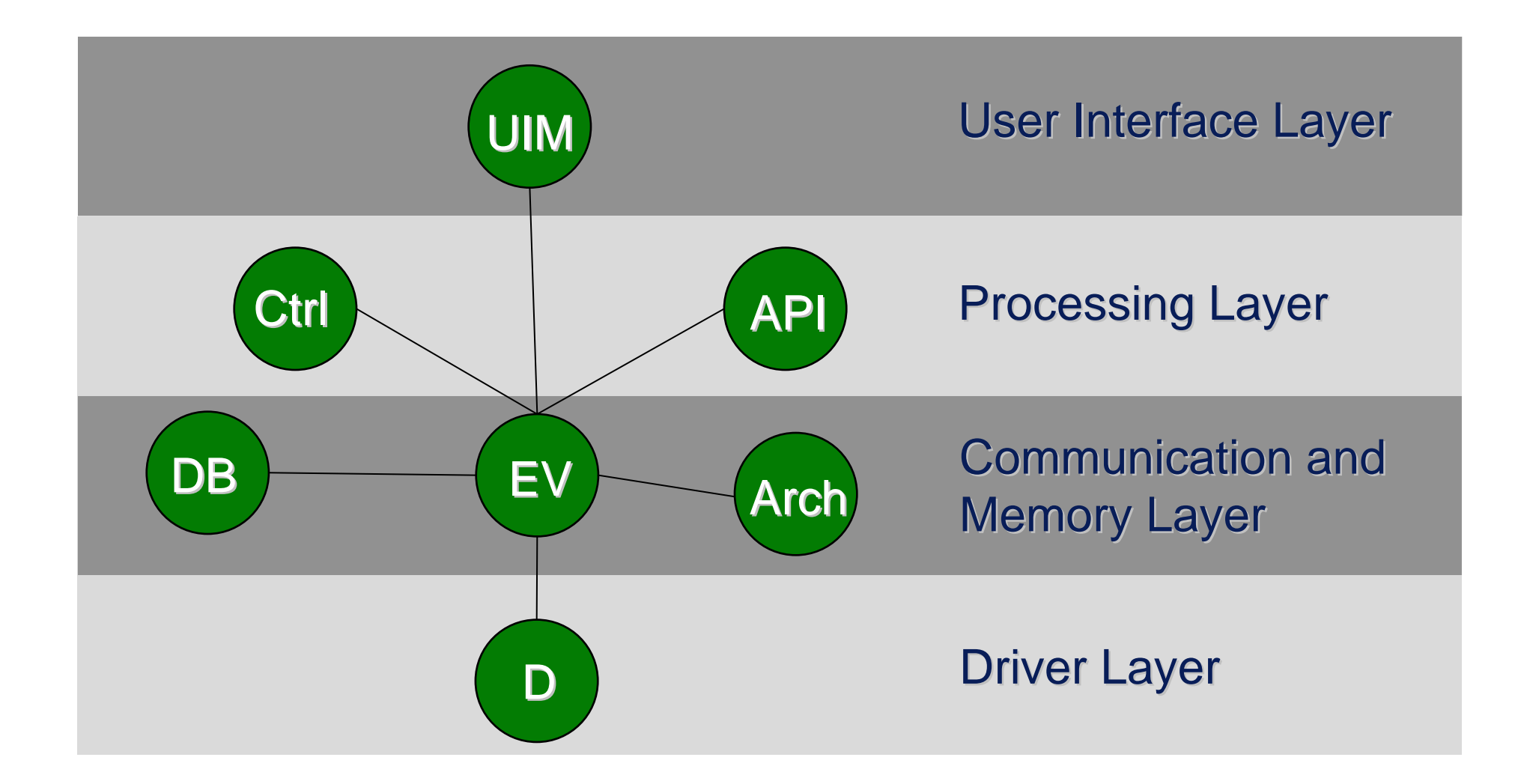

## Manager overview – 2

- П Connection between manager via tcp-ip
	- П Configurable port number
	- No secure socket
	- **Hackers can corrupt the system**
- Each manager of same type connected to the Ev must have a unique number
- **PVSS** is considered event driven
- $\overline{\mathcal{A}}$  But…
	- П Internally this is a polling system
	- Ξ All the managers inherit from base class:
		- A wait is done periodically on the socket connections
		- Any message on the socket will exit the wait and will be dispatched.
- **All the messages are time stamped and processed in** order of reception

#### Platform

- $\blacksquare$  Linux and Windows
	- Same PVSS script on both platform
- UIM:
	- **Motif on linux plateform**
	- Windows activeX only on windows platform

## PVSS vocabulary – 1

- П Data point type (DPT): C structure like
- PVSS system: Ev+Db
- $\mathcal{L}_{\mathcal{A}}$  Data point (DP): instance of a data point type, unique within a system
	- **Cannot be renamed**
	- DP deleted $\rightarrow$ archive lost event if created again afterwards
- Data point element (DPE): node or leaf node of a data point
	- Basic: struct, int, float, string, bool, etc.
	- П Arrays: basic element of same type can be added
	- Dyn list
- **Config on data point element** 
	- **To define the behavior of the data point element**
- Alias on data point and data point element

PVSS-UNICOS Module 1 $\frac{1}{7}$ **Can be changed, no impact on the archive** 

## PVSS vocabulary – 2

- П Panel: graphical view (window in PcVue, VI in LabVIEW):
	- **Script interpreted, valid only in the panel**
	- Ξ No panel exchange of data within panels at run-time except through the Db.
	- **Can have parameters, evaluated at startup**
- Script: sequence of PVSS function and code
- $\mathcal{L}_{\text{max}}$  Script: when executed by Ctrl manager it is a file containing a sequence of PVSS function and code with a main function.
- $\mathcal{L}_{\mathcal{A}}$  Library: function reusable in the panels, in other library or in the scripts
- $\mathcal{L}(\mathcal{A})$  Project path: set of folder to locate the panel, script, etc.
	- П Modified file always saved in the last project path
	- Ξ First occurrence found is used.

## PVSS Manager vocabulary – 1

**PVSS scattered system:** 1 Ev, 1 Db, and other managers distributed

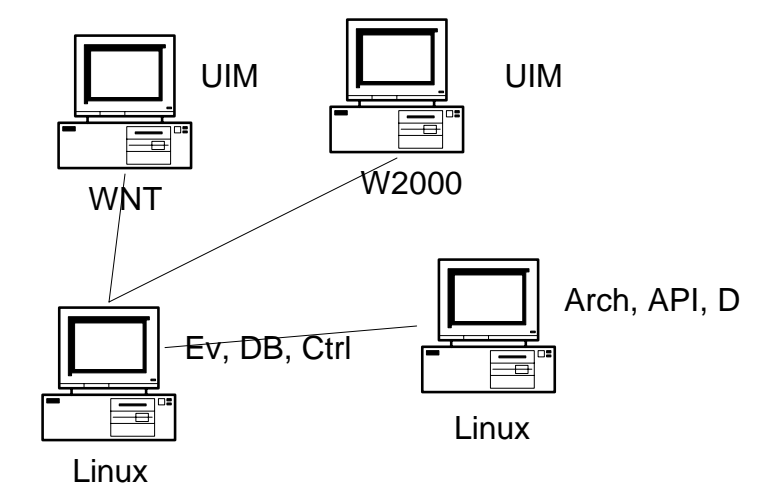

**PVSS distributed system:** many scattered systems interconnected via a Dist: distributed manager

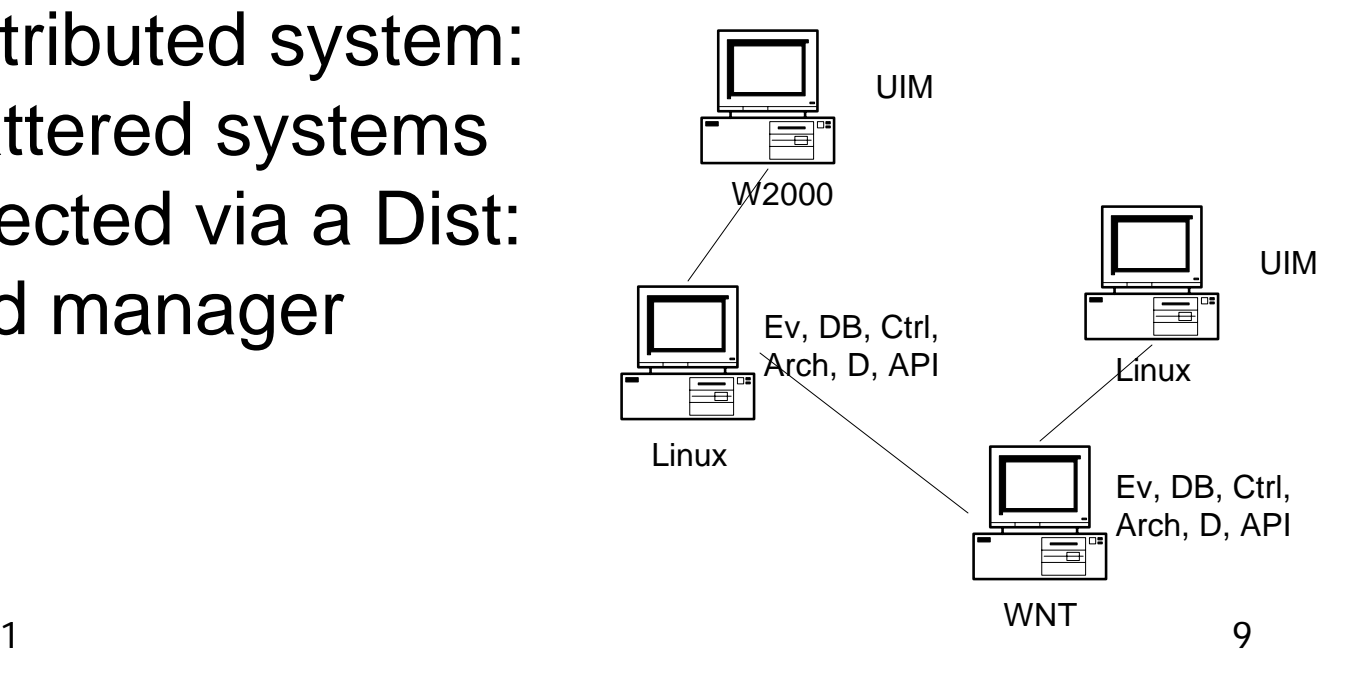

## PVSS Manager vocabulary – 2

- **PVSS redundant system:** 
	- Via a Rm: redundant manager
	- Ξ One passive, one active
	- **Software redundancy**
	- Redundancy of all the managers
	- L. Distributed system
- **PVSS project:** 
	- П Scattered, distributed, redundant
	- **Exercise** config file
		- **per scattered system, read at** startup of the manager
		- A remote UIM can also have a config file
		- **Section per manager in the** config file

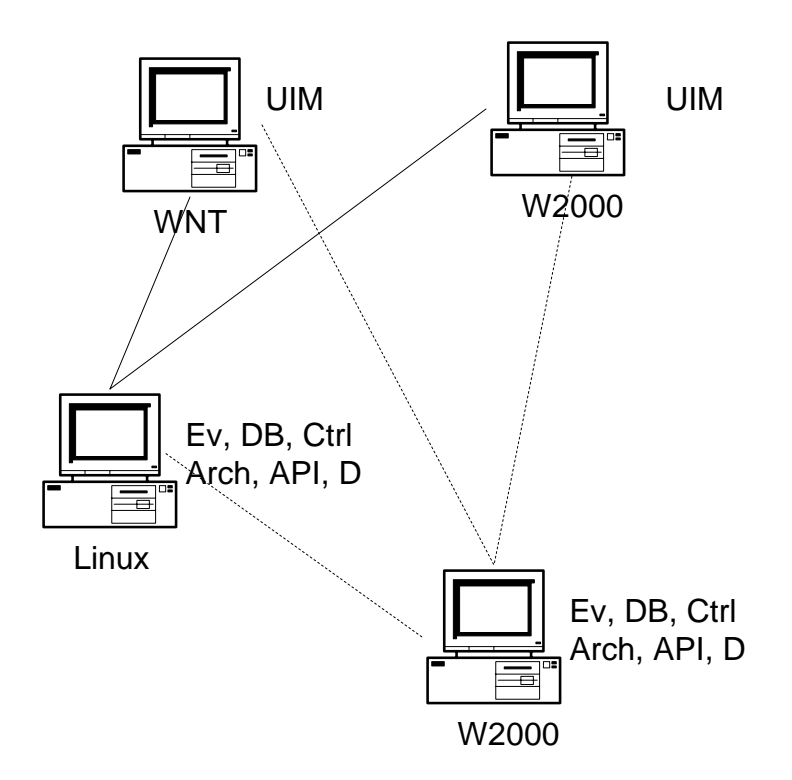

#### Event manager: Ev

- Administrator of:
	- data point, data point element, configs
	- L. User access
	- П Current process image of the data point
- $\mathcal{L}(\mathcal{A})$  . Receive, evaluate and distribute the message
- Bottleneck of the system
	- Any request (set, get, connect, etc.) is via the Ev.
- $\mathcal{L}_{\text{max}}$  Redundancy:
	- the passive Ev blocks message,
	- **Dianaller Update of the passive Ev by the active Ev**

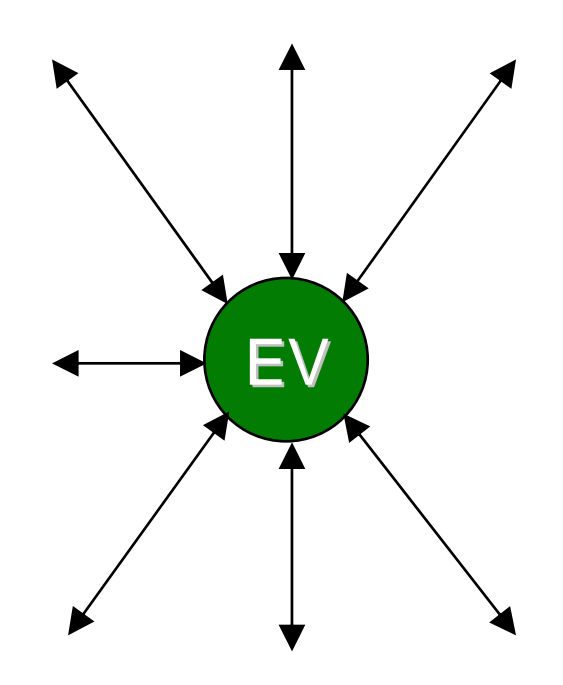

## Ev data point element config

- П Value:
	- П Original: from hardware, set by operator
	- × Online: the one currently used
	- **Default: default value for the** online config if original is invalid or out of PVSS range
	- **DETA** Value time stamped
- **Pyss range: range of the** value, invalid if outside

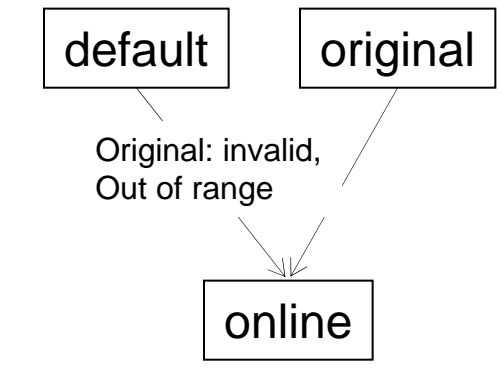

## Ev: other config

- **Alert\_class: define the behavior of the alert** 
	- Archive, acknowledge, color, etc.
- **Alert\_hdl: the alert itself**
- Dp\_fct: to do calculation based other data point element:
	- **Calculation, average, log, sum, etc.**
- **Offline: retrieve the archived value**
- **Archive: define the archiving**
- Corr: to add correction value to an archived data

#### Data base manager: Db

- П Proprietary database:
	- Last value, configs
	- **Archive of configs**
	- Access through the Ev, no direct access
- **SQL query supported**
- $\mathcal{L}_{\mathcal{A}}$  At startup
	- П the last value read from the data base and restored
	- П The configs are sent to the managers
- **E** Archive the alarm data
	- **Purge of old alarm**
- Archive history of configs  $\rightarrow$  disk space problem
	- Not possible to delete old config from the DB
- $\mathbb{R}^3$ Redundancy: via the Ev

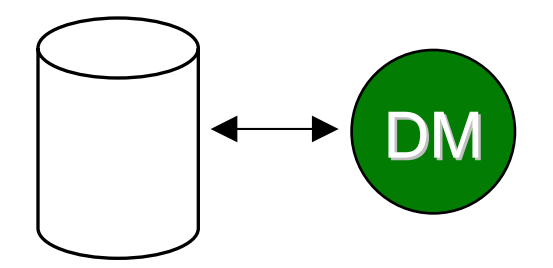

## Driver manager – 1

- П Manage the connection to the hardware
- **Transformation to correct DPE** type
- $\mathbb{R}^3$  Configs hold by the driver:
	- **Address, distrib: connection to** the hardware via a driver
	- **Smoothing: filtering, reduction of** data flow with the Ev
	- **Mandelling** Msg\_conv: raw to engineering conversion
	- **Cand\_conv: engineering to raw** conversion
	- **Data point element either from or** to hardware, not both

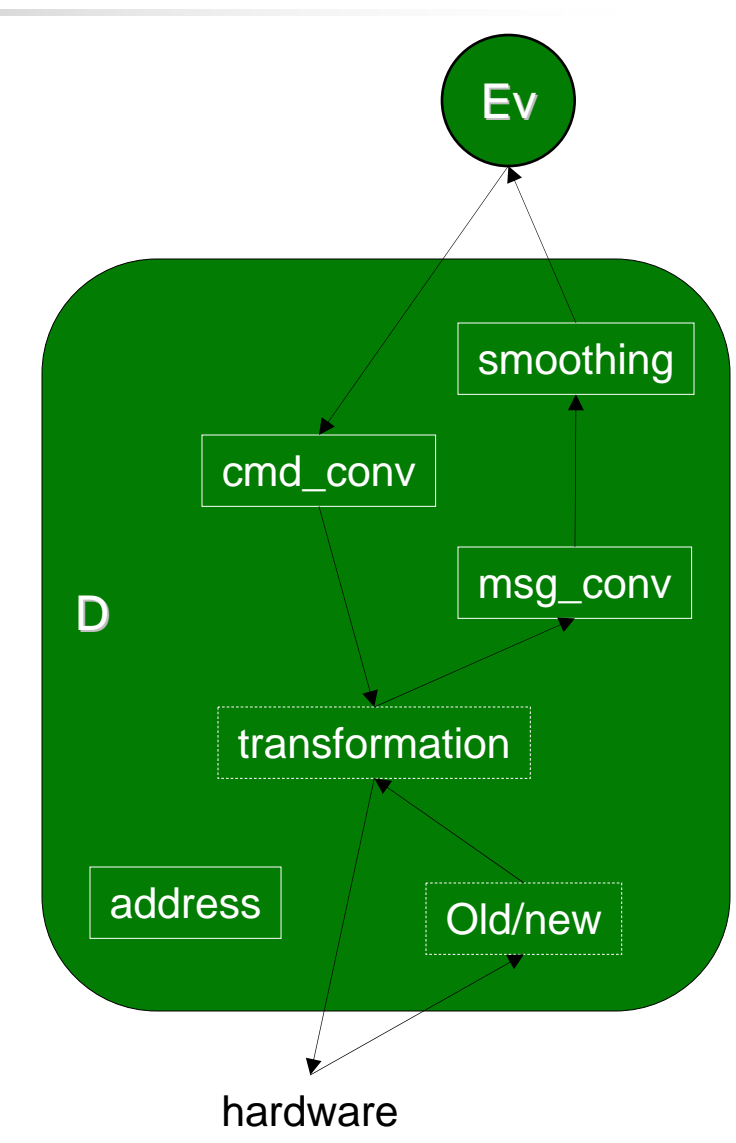

#### Driver manager – 2

- **Startup:** 
	- П Input DPE are read from hardware and sent to Ev (no smoothing, no old/new)
	- Ev is not sending the output DPE to the driver
- Single query of the DPE value (DPE as In)
- General query of all the DPE (DPE as In) hold by the driver

## Driver limitation

- Too many data from the hardware at too high rate may lead to a memory increase:
	- **Ev too slow (generally Db)**
	- × The memory buffers increase up to a limit
		- Then only one value per data
		- Loss of value
- **Driver not started, no access to the driver DPE** config

## Ctrl Manager

- PVSS script: C like
- **Interpreter**
- **Reduction Internal**

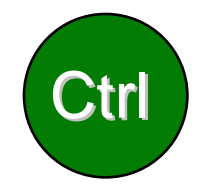

- **Access to all the data point value, configuary**
- Execution of process program

## API manager

- П  $C++$
- Same functionality as Ctrl but in C++
- Allow link to existing C++ software
- $\left\vert \cdot \right\vert$ Integrated with PVSS functions

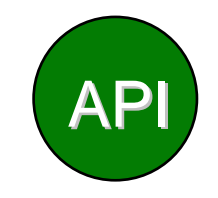

#### Archive manager

- **Archive the data not the alarm**
- **Nulti threaded**
- **One manager per archive class**
- **Handle the archive behavior** 
	- **Switch archive files**
	- **Nove the archive file to backup**
	- **Compress archive files**
- **Handle the archive retrieval**

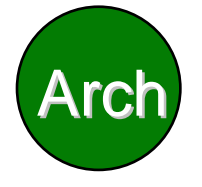

# UIM

- П Graphical interface:
	- **Fandical Figure 1** run panels, scripts
	- Ξ Animation of graphic object (event driven, polling)
	- Receive and send data to the Ev
	- L. **Trend**
	- $\blacksquare$  Etc.
- **User access**
- 2 tools:
	- Development:
		- GEDI: panel, script and library development
		- PARA: data point configuration, creation, delete
	- Run time:
		- no panel development, no access to the PARA tool
		- **Can run a panel that does data point configuration**

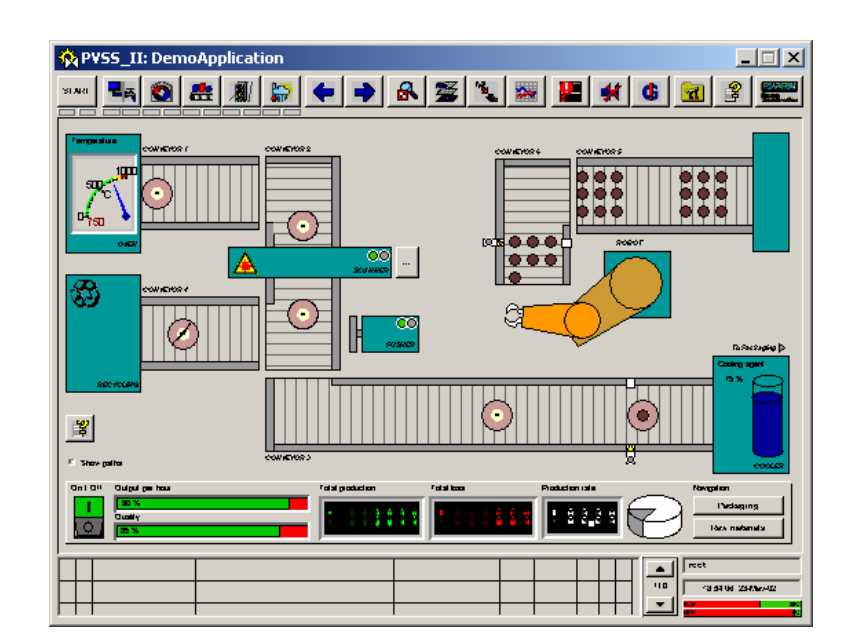

PVSS-UNICOS Module 1 21

#### Message flow

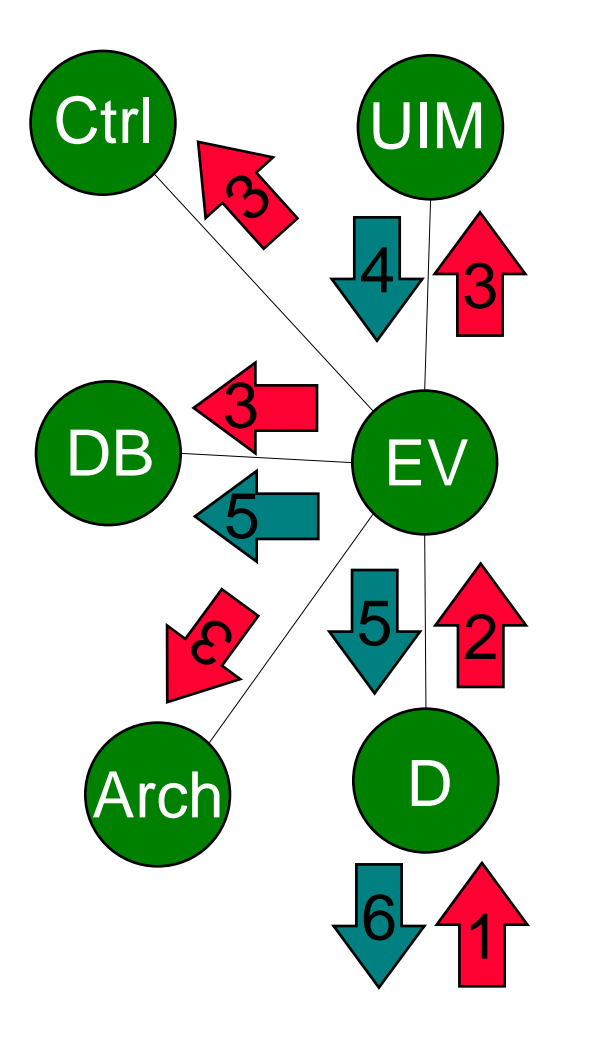

- **1**Hardware sends data for value change
- **2**Driver creates PVSS message
- **3** EV writes altered values to respective DP and sends updated DP to DB, Arch, Ctrl and UIM
- **3.a** UIM:creates visualizastion of value change
- **3.b** Ctrl: carries out calculations with new DP value
- **3.c** DB: archives value change
- **4** User reacts to value change and sends value change to for the hardware
- **5** EV processes user reaction and sends value change to DB for logging and to the driver
- **6**Driver converts value to a hardware

#### Other PVSS features

- Groups of data point
- $\mathcal{L}_{\text{max}}$ **Recipes**
- **Panel hierarchical navigation**
- ActiveX
- Web server
- $\mathbf{r}$ ODBC
- OPC Client, OPC Server
- **NODBUS/UNICOS driver**
- DB backup (ORACLE, etc.) integrated via ODBC
- **Excel macro**
- $\blacksquare$  Etc.

## PVSS scripting language – 1

- H Similar to C
	- **.** ; as the end of execution line
- **Interpreted** 
	- No compilation, no link
	- **Typical errors:** 
		- Wrong function call, wrong variable name, etc.
- **Debugging:** 
	- **Script debugger: not so easy to use, basic**
	- **Printout function**
- **Nultithreaded:** 
	- no exclusive access on a variable (can be implemented)

## PVSS scripting language – 2

- Global variable to a manager or to a panel
- Constant, dynamic list, array, basic elements, etc.
- $\|\cdot\|$  Callback function trigger on one or many value change (dpConnect function)
	- **Sequentially called**
	- П Data point name and value given to the function
	- Should be fast
	- Ξ Not advised to query data because no coherency is guaranteed with the data given to the callback function
	- **UIM: Number of pending call can be limited: the last one is** executed.

#### Identification of the data

[system:]dpName.[dpElements]:config.[detail].attribute

- **System: name of the PVSS system**
- dpName: data point name
- П dpElement(s): data point element name(s)
- **.** config: the type of config
- **o** detail: number of the config
- **EXEC** attribute of the config

[] optional Several dpElement are separated by .

In a distributed system, if system is not specified the current system name is used

## Example of data identification

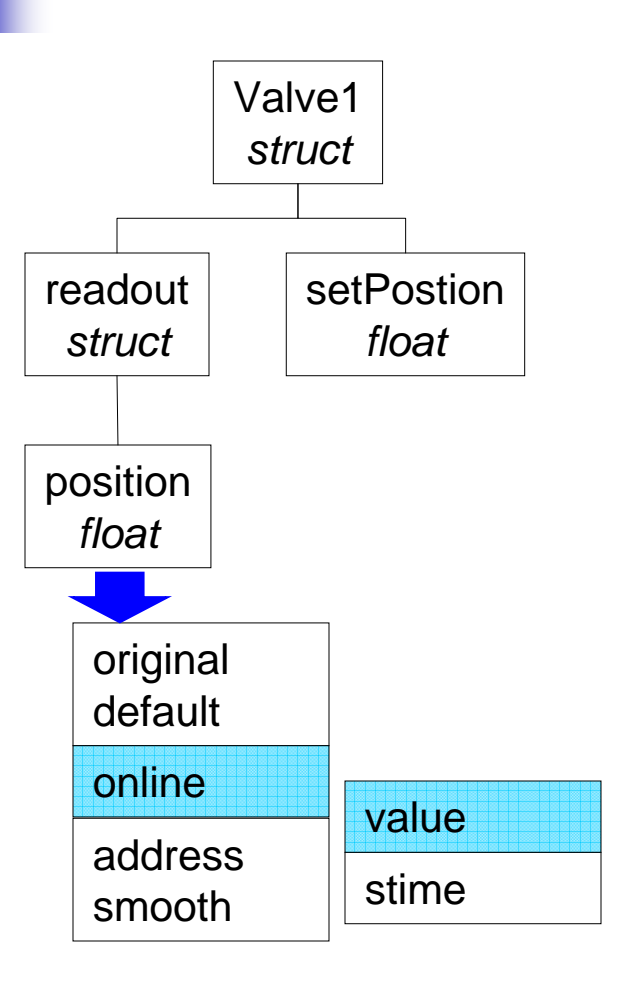

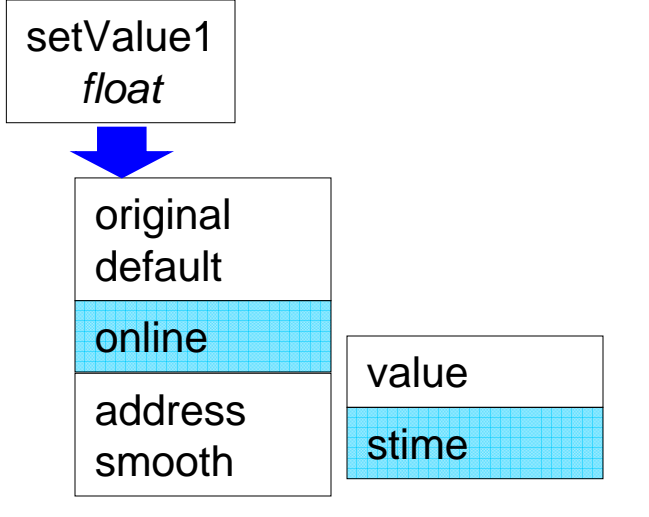

System1:setValue1.:\_online..\_stime setValue1.:\_online..\_value

System1:valve1:readout.position:\_online..\_value valve1.readout.position:\_online..\_value

## Panel development

- П Graphical view inside a module (container of a panel)
	- П Child panel, root panel, etc.
	- **Contains PVSS script: library call, etc.**
- Typical drawing tools:
	- **Default font, style, layer**
- Basic graphical element:
	- П Button, comboBox, text field, radio button, etc.
	- П Each object has a unique name
- Add ActiveX:
	- **Embed an ActiveX**
- **Add reference (symbol): generic panel** 
	- Ξ Embed an existing PVSS panel: executed in the context of the parent panel.
- П The panel and the graphical attribute have associated events and attributes

#### Panel event

- M. (general): global function of the panel, not known by the embedded panels
- $\sim 10$ EventClick: when one does a click in the panel
- $\mathcal{L}_{\mathcal{A}}$ EventClose: when one closes the module (x)
- $\mathcal{A}$ EventDblClick: when one double click in the panel
- $\mathcal{L}_{\mathcal{A}}$ EventInitialize: at startup of the panel
- $\sim$  1 EventRightClick: when one does a right click
- $\mathcal{L}_{\mathcal{A}}$  EventTerminate: when the panel is close (e.g.: panelOff function call)
- $\mathbb{R}^3$ EventZoom: when zooming

#### Basic object event

- M. EventAcknowledge: when one acknowledge an alarm when in PVSS acknowledge mode
- $\sim 10$ EventClick: when one clicks on the object
- $\mathcal{L}_{\mathcal{A}}$ EventInitialize: at start of the panel
- $\mathbb{R}^n$ EventRightClick: when one does a right click on the object

And other depending on the object:

- $\overline{\phantom{a}}$ EventCommand: when one does enter a value
- $\mathcal{L}_{\mathcal{A}}$ EventChange: when one changes a position
- $\mathcal{A}$ EventColumnCommand: when one changes a value in a table
- $\overline{\phantom{a}}$  EventMouseDown, EventMouseUp: mouse up and down on a button
- $\mathcal{C}^{\mathcal{A}}$ ActiveX event: event published by the ActiveX
- $\overline{\mathcal{A}}$ Etc.

## Object attribute – 1

- Static attribute
	- E.g.: name
- **Nodifiable at run-time:** 
	- Visible, enabled, color, text, value etc.
- **Access by:** 
	- setValue, getValue function call
	- **notation:** 
		- val = object1.text() equivalent to getValue
		- object1.text(val) equivalent to setValue

## Object attribute – 2

- Can be modified from a script
	- Executed in the context of the panel: dpConnect, event of the panel
	- Of an event of another object: dpConnect, event
	- Associated to the configs, value of a data point element (dpGet, dpSet, dpConnect, etc.)
		- Value of a data point element
		- **Alert color of a data point element**
		- Set a value of a data point element
		- Mask an alert of a data point element
		- Etc.
- $\mathcal{L}_{\mathcal{A}}$  Object attribute of an embedded panel can be modified from the parent panel (setValue, getValue)

#### Symbol: reference panel

- **Generic panel:** 
	- **Same panel for many data point**
- **Parameters can be given to the panel: dollar** parameters:
	- **Data point name, value, etc.**
	- Dyn\_string, dyn\_int cannot be passed (they are translated in a contiguous string)
	- **Evaluated at initialization**

#### Panel as reference: development

- Panel can be embedded in a panel:
	- **Catalog menu: one per project path.** 
		- Folders in project's catalog
		- **Save in catalog, change icon, etc.**
	- **Damage 12 Via the reference button**
- A panel can be opened when adding the reference panel to configure the dollar parameters if any.

#### Panel as a reference: run-time

- Reference panel can be added/removed at runtime
	- addSymbol, removeSymbol function call
	- **With dollar parameter**
	- **The configuration panel is not opened**
	- **Must have a unique name**

#### Panel limitation

- **All the scripts are started in a separate thread** 
	- **Take care to multiple user action**
	- E.g.: enable/disable button
- **All the thread are killed when the panel is** stopped
	- **E** Callback function are also killed: automatic dpDisconnect
- **It is not possible to trigger an event script of a** graphical object
- **No dpConnect on a graphical object attribute**

## Alert concept

- Alert\_class config: define the behavior of the alert:
	- Acknowledgeable, acknowledge old alert, archive, color, priority, etc.
	- **Script to be executed**
- **Alert\_hdl config: the alert handler**
- **Alert transition:** 
	- **CAME: transition to an alert state**
	- **NENT: transition from an alarm state**
- **One alert message created per transition**

## Alert\_hdl config

- Ranges, hysteresis, alert text, panel to open, etc.
	- Can be modified
- Associated with alert\_class:
	- **Deta** Of any data point element
- $\mathcal{L}_{\text{max}}$ Executed when the data point element value is modified
- **I** Time stamp of the data point element value
- $\mathcal{L}_{\mathcal{A}}$ All attributes can be modified via PVSS script
- П Connected to the attribute of a graphical object
- Can be masked (de-actived) and un-masked (activated)

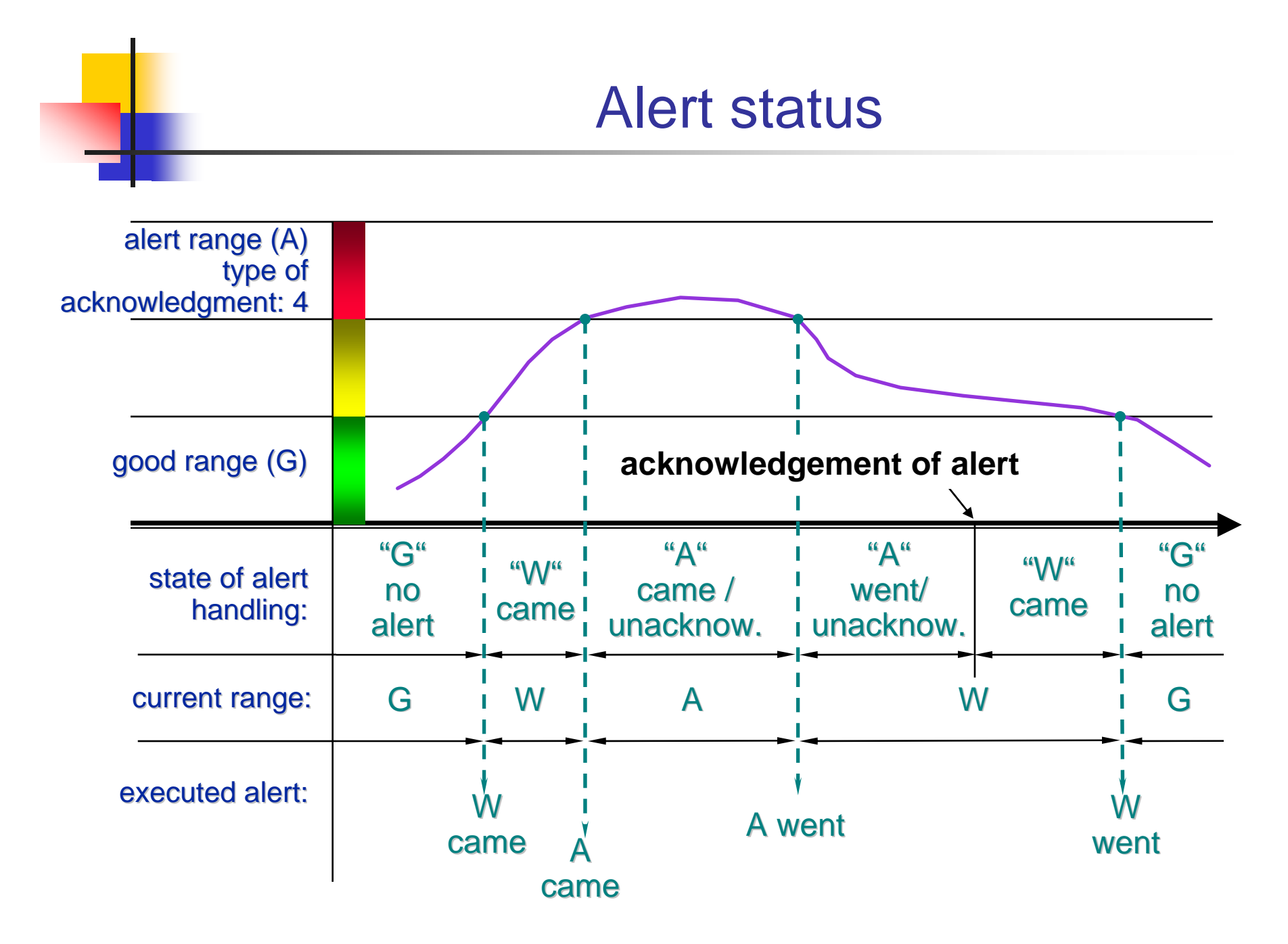

## Alert visualization

- Alert screen
	- **Filter: short sign, priority**
	- **Time range: current, previous**
	- **Load, save, filter**
	- **Acknowledge single alert, not all**
	- **B** Masking not possible
- **Alert row**

## Alert limitation – 1

- An alert can be generated even if the value is invalid (no default configured, etc.): need programming to avoid it
- Alert range are not data point element
- $\mathcal{L}_{\mathcal{A}}$  It is not possible to configure the automatic mask/unmask an alert based on a value of another data point element
	- **Can be done by inventing a script**
- No global acknowledge of the alert from the PVSS alert screen
- **No masking of the alert from the PVSS alert screen**

## Alert limitation – 2

- H No list of data point element having an alert\_hdl but not activated (can be done by a PVSS script)
- No execution based on priority in case of avalanche
- **Nemory load** 
	- A lot of config attributes for an alert
- CPU Load
	- **Alert evaluated by Ev**
	- × Script in alert class executed by Ev
	- **Slow down the whole PVSS project**

#### Archive concept

- **Archive class data point: define the behavior of** the archive file
- **Archive config: archive the data point element** online value, time stamps, status bits
	- **The archive class**
	- **The smoothing of the archive**
- **Offline config: to retrieve the archived value**
- Corr config: to add correction value to a archive data
	- Replace an archived value
	- **Not possible to add intermediate value between two** archived value

#### Archive class DP: HistoryDB

- П Series of chronologically ordered archival files
- **Naximum of DPE and** maximum of DPE value change per archive file
- $\mathcal{L}_{\mathcal{A}}$  Constraint:
	- **same change rates of all DPEs in** the same archive to avoid empty block in the archive file
- П Can be backup in another media
- **Activity:** 
	- Backup and archived file
- П Information:
	- Status, etc.

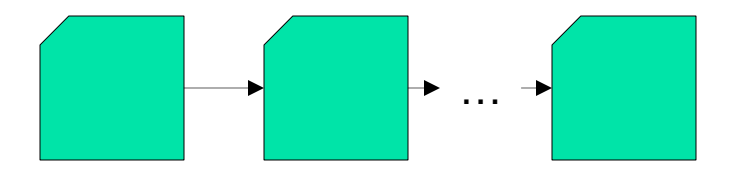

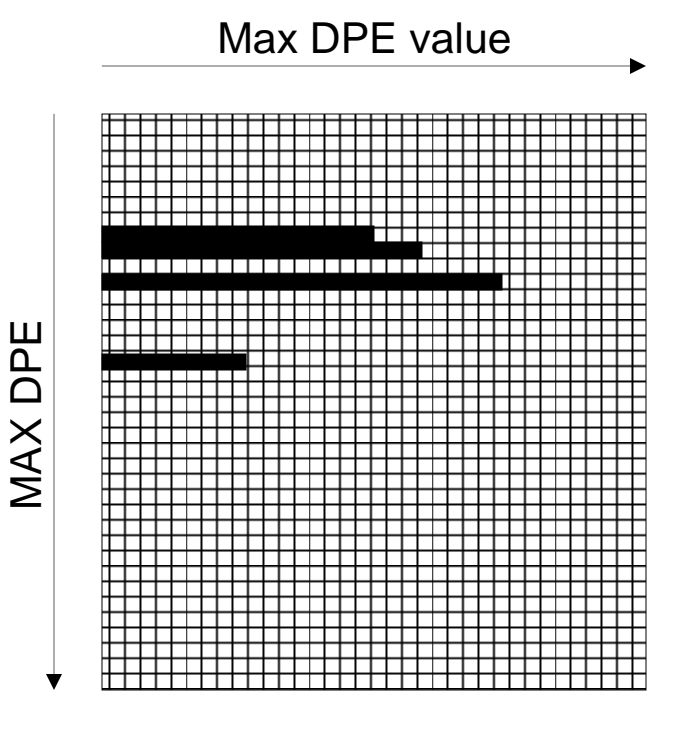

#### Archive Limitation

- Can be slow:
	- **Retrieval and archive is done by the same process**
	- П  $\rightarrow$  memory increase (manager buffer size can be modified for optimization)
- **Errors or archive offline or not running does not** prevent an operator to configure the archive config or archive class
	- **Nax DPE reached, etc.**
	- **E** Frors are written to the log file when the value change
	- **But no error from the a dpSet function**

## PVSS limitation – 1

- UIM can set a data point element even if it has an address config
	- Modified by the driver if the value change again (most of the time)
	- **Take care to inconsistencies**
- **The Co**  Db is writing on file for each value change (not archiving)
	- **Can be disabled but loosing functionality**
	- П Db on a powerful computer with a fast disk
	- Db file must be closed correctly to avoid corruption
		- Otherwise DB repaired at startup: possible risk of DB file corrupted
		- Db PC on UPS.

## PVSS limitation – 2

- П Data point can be delete/added/modified online (in a production system)
	- **Data point deleted means archive history deleted**
- $\blacksquare$  Ev kernel of PVSS: no Ev $\rightarrow$ no PVSS project running
	- All messages go through it (except few cases: getting archived data)
	- Ev on a powerful computer with a battery
- **Nessage buffer for each manager connection** 
	- Message to process are buffered if the manager can not treat it
	- **Increase of memory**
- $\mathcal{L}_{\text{max}}$  Emergency mode: to avoid swapping and disk full
	- Db must be re-started $\rightarrow$ project temporary stopped.
- No versioning of application in PVSS, no roll-back
	- **Data point configs**
	- Panel (only .bak file), lib, script

## PVSS II+UNICOS performance

- AB/CO HP Proliant
	- **2xPiV 2.8 Ghz hyperthreaded**
	- 2.5 Gb RAM
	- RAID 0 disk
	- RedHat 7.3 or SLC3
	- PVSS II v3.0
- $\mathcal{L}_{\mathcal{A}}$  Data simulated by PVSS sim driver, extraction of data (simulation of the LHC Logging)
	- QPS: size of PVSS project for a sector<sup>1)</sup>
		- Small project 52000 DPE, 16000 archived and updated (30%).
	- **Cryo:** 1/3 of PVSS project in one cryo point  $1$ 
		- Big project 104000 DPE/40000 archived and updated (37%).

1) Contact UNICOS Support for more information

#### Module – 1

- П Overview of PVSS
	- **paramele in the most important concept**
	- **PVSS manager**
- UNICOS-PVSS
	- **Concept, principle**
	- **Internal organization**
	- Delivery, release plan of work, future work
	- **Description of the UNICOS components**

#### UNICOS vocabulary

- П Object type = Device type = PVSS DPT
	- **DIMICOS object are device type**
	- Ξ AnalogInput, Analog, AnaDig, etc.
- $\mathcal{L}_{\mathcal{A}}$ Object, Device, device name = PVSS DP
- П Device DPE, DPE = PVSS DPE
- П Control script = script executed by a PVSS Ctrl manager
- Synoptic = PVSS panels
- Alarm = alert = PVSS alert
- **Users, group of users:** 
	- Admin = sdeveloper
	- П  $Expert = super operator$
	- Ξ **Operator**
	- П Monitor

## UNICOS convention

П PVSS alias: reference of the device П DPE:

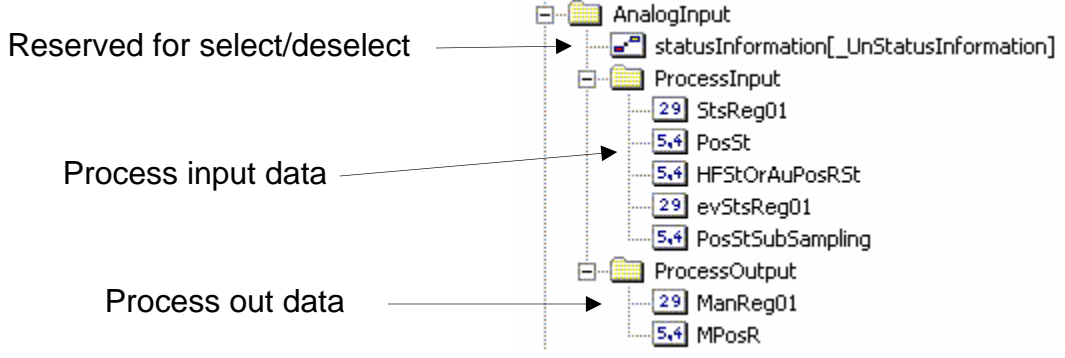

#### П Device name

- Widget: systemName:AliasName
- For the TrendTree: systemName:AliasName.leafProcessInputDPE systemName:AliasName.leafProcessOutputDPE
	- Ex: tr1:ATVAC\_PT100.PosSt
- **Alarm on the device:** 
	- **Alarm are mapped to bits of the stsreg**

## Concept – 1

- П UNICOS based on the JCOP framework
	- П PVSS development framework used in the LHC experiments
	- Ξ Encapsulate PVSS internals:
		- **Configs: libs provided**
	- **Hierarchy implementation** 
		- **Tree: start of the hierarchy**
		- Node: a virtual folder
		- Device: a PVSS DPT
	- **Trend utility**
	- **Based on components** 
		- Components used by UNICOS:
			- fwCore
			- **Fig.** fwTrending: trending utility
				- a. Faceplate trend
				- Plot: one trend, maximum 8 curves
				- Page: multi-plot
				- г Hierarchical classification
			- **fwAccessControl**

## Concept – 2

- UNICOS is an application framework
- $\mathcal{L}_{\mathcal{A}}$  The application developer should not need to access the PVSS PARA module
- **Same look and feel for all the devices**
- $\lVert \cdot \rVert$  Composed of components:
	- unCore: core of the PVSS-UNICOS
	- П unMessageText: utility to archive and display messages
	- unActiveX: activeX and libs for the window and trend tree
	- unSelectDeselect: select utility
	- П unDistributedComponent: handle the distributed system, connection, disconnection, reconnection
	- unicosObjects: graphicalFrame, objects, etc.

## Internal organization – 1

- Development in layer
- Re-use of existing component as much as possible
- Collaboration with IT/CO: JCOP framework
	- П As a consequence sometimes it is slow, may put some overload
	- **But share work, share framework** 
		- Re-use of utilities from JCOP.
	- Not to redo everything
		- **Support, maintenance not by** UNICOS team

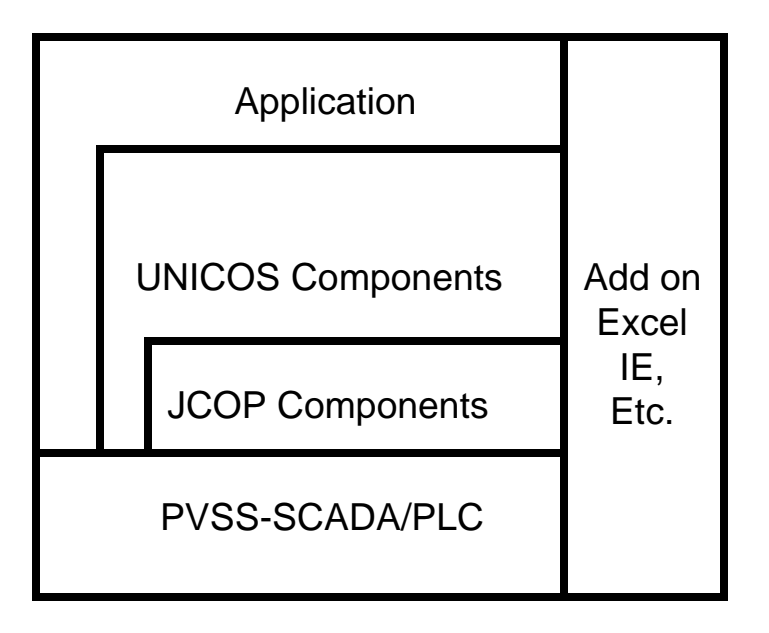

- unCore: Core of UNICOS
	- ▛ unDistributedComponent
		- **Check the state of the remote PVSS systems**
		- Guarantee the state of the remote PVSS system in all possible cases
		- Can trigger graphical animation when the remote system is disconnected
	- unMessageText
		- **DEASSaging utility**
		- **Send message to operators:** 
			- **UIM manager number**
			- $\blacksquare$ Signature of the sender of the message
			- $\mathbf{r}$  Visualization:
				- Е 4 levels: INFO, WARNING, EXPERT and EXPERTINFO
				- **History**
- $\overline{\mathcal{A}}$  unTree
	- $\blacksquare$  unActiveX
		- JCOP ActiveX for hierarchical tree
		- Used in WindowTree and TrendTree

- $\overline{\phantom{a}}$  unicosObject
	- **DECOS devices type** 
		- Alarm, AnalogInput, AnalogOutput, DigitalInput, DigitalOutput, Analog, AnaDig, OnOff, Local, Controller, ProcessControlObject (PCO)
		- **Graphical representation** 
			- $\blacksquare$  Catalog of widgets
				- a. Device widgets
				- $\mathbf{r}$  open synotic/trend, layer, **TextLabel**
				- a. Bargraph, step, transition, **ProfileGraph**
			- $\blacksquare$ Faceplate
			- Contextual button per device

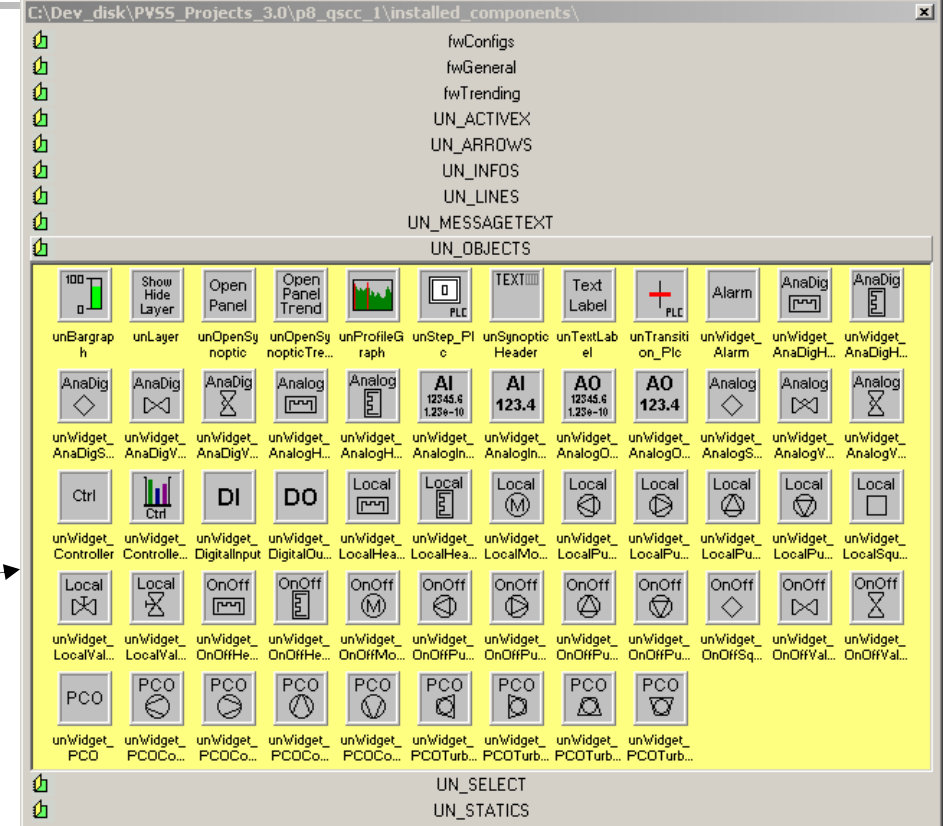

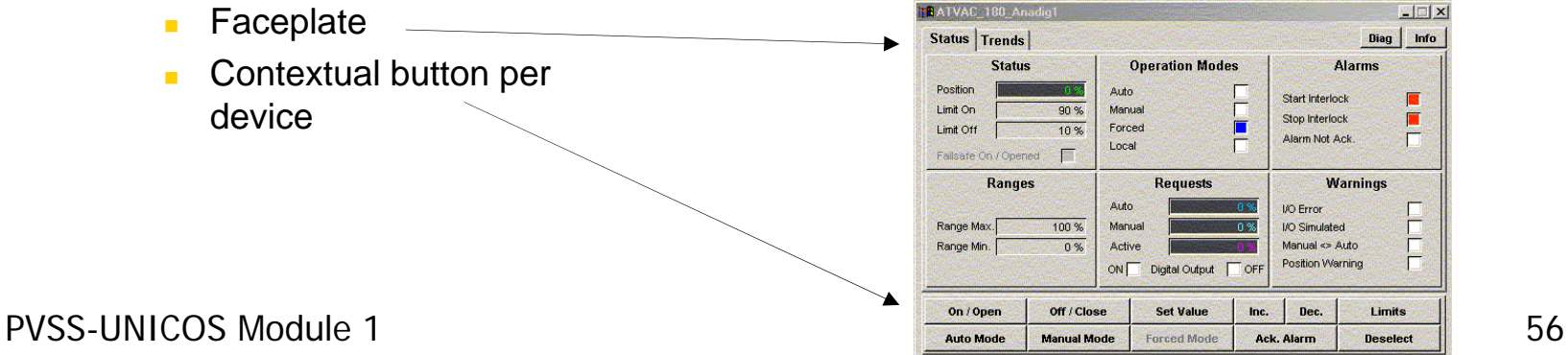

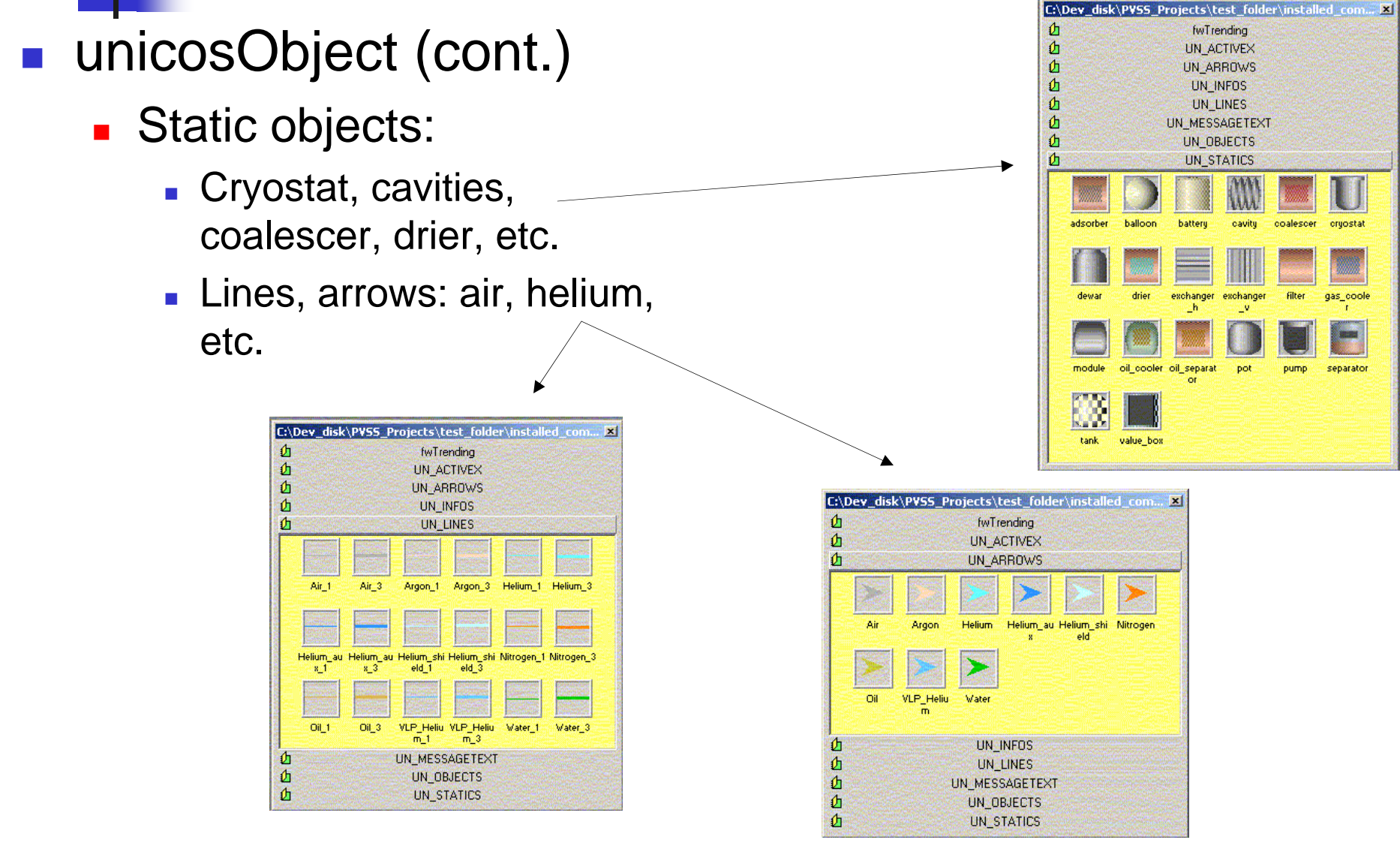

PVSS-UNICOS Module 1 57

#### $\left\lfloor \cdot \right\rfloor$ unicosObject (cont.)

- UnPanel: synoptic device = PVSS panel device
	- **Den panel widget: pop-up and base panel**
	- **Contextual button** 
		- **EXEC** Horizontal navigation
		- **Up to 10 panel, plot or page**
	- **Navigation:** 
		- m. Back, forward, last 20 opened panels, plots or pages, home, **WindowTree**
	- **EXEC** Hierarchical navigation

- unicosObject (cont.)
	- П unSelectDeselect: select utility, select the device
		- a. Script and lib:
			- $\mathbf{r}$ Select/deselect the device
			- Automatic deselection after a configurable timeout
			- Automatic deselection on exit
		- г Libs: UIM
			- Guarantee the uniqueness of selected device per module and per UIM manager graphicalFrame
			- **Same look and feel**
			- Frame for operation
			- $\overline{\phantom{a}}$ Configuration, diagnostic menus and panels
	- П Generation:
		- **Generation of the devices and their configuration**
	- П systemIntegrity:
		- Check the state of the configured PVSS archive, driver manager and remote systems
		- г Check the state of the MODBUS/UNICOS driver
		- г Check the state of the configured PLCs
		- г Check the state of the communication of the configured PLCs
		- г Generate alarms
		- Send the DS ip to the configured PLCs
		- Send UTC time to the PLCs

## UNICOS: release v3.6

#### П All UNICOS objects

- Widgets, faceplates
	- a. State of the PLC communication included in widgets and faceplates
	- AI/AO/DI/DO: alarm creation/deletion from faceplate
	- AI/AO: alarm letter in widget
- New devices can be easily added.
- Г Filtering (smoothing on deadband) on all the float data
- $\Box$ Event list, object list, alarm list
- $\mathcal{L}_{\mathcal{A}}$ WindowTree, TrendTree: support of \$param
- m. Trend:
	- Faceplate, plot, page
	- **Navigation**
	- Г **Configuration**
- $\mathbb{R}^3$  Horizontal navigation: support of \$param
	- Г **Panel**  $\leftrightarrow$  **plot**
	- Panel  $\leftrightarrow$  page
	- **Plot**  $\leftrightarrow$  page
- $\overline{\phantom{a}}$  graphicalFrame: unicosMHI
	- One alarm row per unicosHMI in multi screen
	- Г User defined panel to be opened as child panel
- $\blacksquare$  Import
	- Г Front-end and device import function configurable

## UNICOS: release v3.6 (cont.)

- П Send email/CERN SMS via email for systemIntegrity alarm
	- **250** emails max per days  $\rightarrow$  others are not sent until next day, except the reports
- m. Report of the systemIntegrity alarm
	- Via email/CERN SMS
- $\mathcal{L}_{\mathcal{A}}$ Validated for distributed system
- **COL** Send UTC time to the PLC
- $\mathcal{L}_{\mathcal{A}}$  Performance test of the UNICOS package
	- Distributed system: Linux/WindowsXP
- $\overline{\phantom{a}}$  Connect to the LHC-Logging: long term archiving database
	- Windows/Linux platform
- m. Two UNICOS event format for the eventl ist:
	- Old value and current value sent at the same time (32 bit)
	- Only current value sent (16 bit)
- $\mathbb{R}^n$  Integrity: check the state of the critical elements of the application
	- **EXECONFIGURABLE**
	- Value Archive errors, file switch frequency
	- **Alarm archive size and file switch frequency**
	- Г Driver, remote system, PVSS DB file size
- $\sim$ New front-end and new device can be added
- $\mathcal{L}_{\mathcal{A}}$  Connection to LHC-Alarm system: LASER
	- Г Windows/Linux platform

## UNICOS: release v3.6 (cont.)

- P. Optimization of the ObjectList/EventList
- m. Filtering on Alias for ObjectList/EventList
- $\overline{\phantom{a}}$  ObjectList/AlarmList/EventList/MessageText:
	- **UTC/Local (LTI) time format display**
- $\mathcal{L}_{\mathcal{A}}$ Export of devices
- $\mathcal{L}_{\mathcal{A}}$ CMW/OPC/DIP implementation (basic as a demo)
- $\mathcal{L}_{\mathcal{A}}$  Import:
	- П event archive, Archive configurable from import file
	- П Smoothing on archive: old/new, time and/or old/new, no archive
- $\overline{\phantom{a}}$ Linux SLC3
- $\overline{\phantom{a}}$ Use of alias for LASER and LHCLogging interface
- $\mathcal{L}_{\mathcal{A}}$ Integration of S7
- $\mathcal{L}_{\mathcal{A}}$ WindowTree, TrendTree export/import utility (XML based)
- $\overline{\phantom{a}}$ SMS CERN messages on UNICOS devices alarms
- $\mathcal{C}^{\mathcal{A}}$ Tree device overview: widget + snapshot mode
- $\mathcal{L}_{\mathcal{A}}$ CMW Client/CMW Server
- $\mathcal{L}_{\mathcal{A}}$ Device in more than one domain and nature

## UNICOS: release v3.6 (cont.)

- **Link between devices** 
	- **RC** on device widget
	- П Import/export
- AnaDig/Analog: R (regulation)
	- **Linked to at least 1 Controller of the same PVSS** system
	- **New tab in faceplate: Controller data**
- Backup utility triggered by the PVSS online backup
- Masking of event

#### UNICOS: plan of work

- $\blacksquare$  unicos-pvss 3.7
	- GCS devices
	- **S7 Controller** 
		- **Default value**
- unicos-pvss 4.0 … 4.1
	- QT
	- **JCOP** access control